# PROKTOLOGISCHE PRAXIS MÜNCHEN & EUROPEAN PILONIDAL CENTER

Dr. Bernhard Hofer\*, Klaus Bärtl & Kollegen, Fachärzte für Viszeralchirurgie, Proktologie\*

## LASER - Behandlung und Laser - Chirurgie

### Welche Eigenschaften hat LASER - Licht?

Die von einem Laser ausgesandte Strahlung ist

» monochromatisch: Sichtbares Licht enthält ein Spektrum verschiedener Wellenlängen (die Regenbogenfarben). Das von einem Laser ausgesandte Licht hat eine genau definierte Wellenlänge. Durch die Auswahl der Wellenlänge können wir steuern, wo und wie im Gewebe der Laser wirkt.

gebündelt und kohärent: Laser zeichnen sich durch eine auf den  $\mathbf{v}$ Punkt gebrachte, hohe Energiedichte aus. Damit erreichen wir eine optimale Schonung gesunden Gewebes.

### Welche Vorteile bietet Ihnen die LASER-Behandlung?

### Dauerhafte Haarentfernung (Epilation)

Die Entfernung von unerwünschter Körperbehaarung hat eine lange Tradition. Schon in der Steinzeit vor über 25000 Jahren sollen Menschen sich mit scharfen Muscheln und Steinen Haare abgeschabt haben. Im Ägypten der Pharaonen kamen Wachs und eine Enthaarungspaste aus Zucker, Zitronensaft und Rosenwasser ("Halawa", heute als Brazilian Waxing bekannt) zur Anwendung. Der Erfolg dieser Maßnahmen war und ist nicht von Dauer. Eine permanente Haarentfernung wurde erst durch den Einsatz von elektrischem Strom oder energiereichem Licht (Laser, IPL) möglich.

Dank der exzellenten Wirksamkeit und großen Therapiesicherheit haben sich Hochleistungs - Diodenlaser durchgesetzt. Dabei nutzt man den Effekt der sogenannten Photothermolyse. Die Absorption des Laserlichts durch das Melanin (Farbstoff der Haare) induziert Temperaturen > 60 °C und inaktiviert damit die Haarwurzel. Die Wirkung ist am intensivsten in der Wachstumsphase der Haare (Anagenphase), am schwächsten in der Ruhephase (Telogenphase), so dass wiederholte Behandlungen erforderlich werden. Diese Behandlung funktioniert umso besser, umso heller die Haut und umso dunkler die Haare sind. Nur sehr blonde und weiße Haare sind besser durch Elektro-Epilation (www.dvee.de) zu entfernen.

Indikationen: Vorbeugung (Prophylaxe) einer Steißbeinfistel (Sinus pilonidalis), Entzündungen (Folliculitis) nach Rasur, ästhetische Gründe. Laser: Asclepion MeDioStar NeXT, STD-Handstück, 810/940 nm, Fluence  $10 - 42$  J/cm<sup>2</sup>

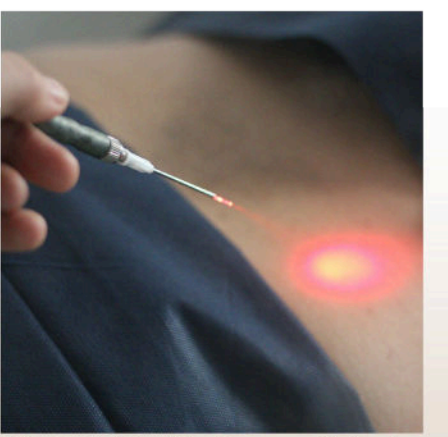

Abb. 2: Gebündelter Laserstrahl für das Schneiden mit Laser (Bare Fiber).

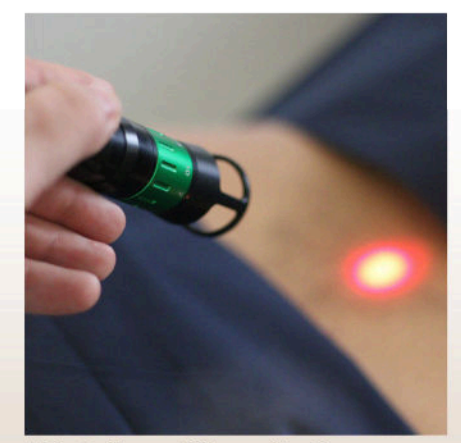

Abb. 2: Zoom-Diffusor für die niederenergetische Behandlung (LLLT)

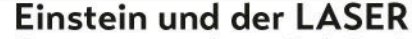

Ihm sei "ein prächtiges Licht" aufgegangen, schrieb Einstein 1916 einem Freund.

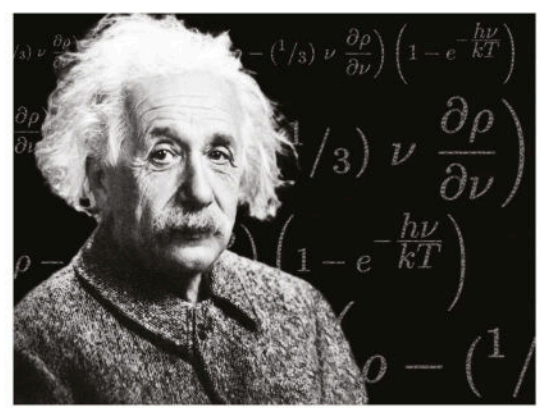

Abb. 1: Albert Einstein. www.pixabay.com.

Und in der Tat: Als Albert Einstein sich mit der Frage beschäftigte, wie Sterne ihr Licht aussenden, gelang ihm die "verblüffend Ableitung eines einfache Gesetzes", welches er dann unter dem Titel "Strahlungsemission und Absorption nach der Quantentheorie" veröffentlichte. Es sollte bis zum 16. Mai 1960 dauern. bevor es dem amerikanischen Physiker Theodor Maiman gelang, einem Rubinkristall ein rotes Lichtbündel zu entlocken, der als erster Laserstrahl berühmt geworden ist.

Die ersten medizinischen Anwendungen folgten schon 2 Jahre später. 1967 entdeckte Endre Mester von der Semmelweis Universität in Budapest die positiven Effekte einer Laserbehandlung auf die Wundheilung.

Und so steckt Einsteins geniale Idee heute nicht nur in Laserdruckern, LED - Lampen und Flatscreens, sondern sorgt auch für Präzision, überlegene Bluttrockenheit, Gewebeschonung und glatte Narben bei proktologischen unseren Operationen.

Unsere Patienten profitieren von der Lasertechnologie seit der Praxisgründung 2012, seit 2016 werden bei uns alle Eingriffe am Enddarm mit dem Laser durchgeführt.

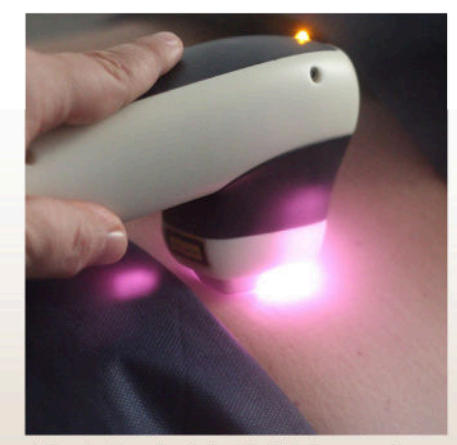

Abb. 3: Handstück mit Kühlung und Flächenapplikator (Haarentfernung)

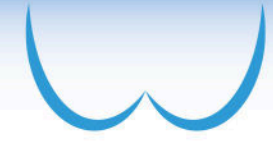

■ Verödung von Besenreiser-Varizen und anderen Gefäßveränderungen

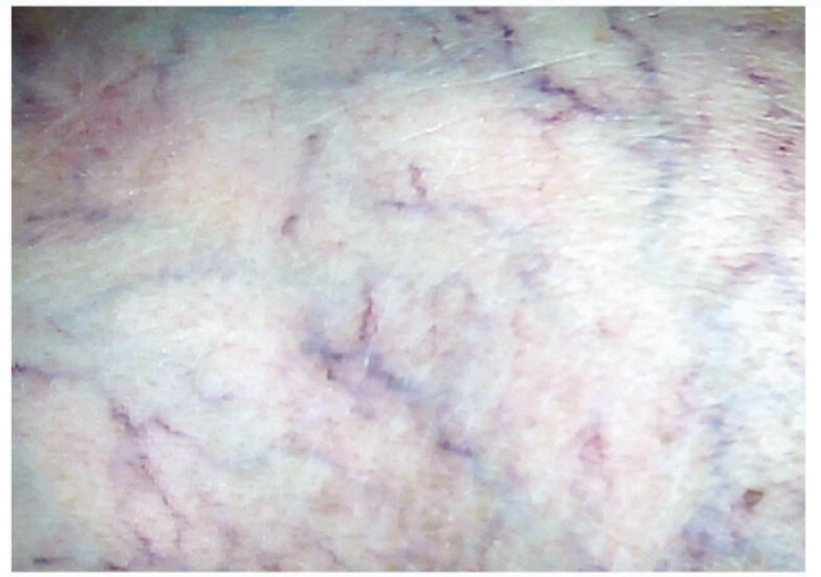

Besenreiser sind zarte, oft sich fächerförmig aufzweigende Kapillaren, die venösen oder arteriellen Ursprungs sein können ("blaue" und "rote" Besenreiser). Sie liegen direkt im Hautniveau (intradermal) und werden daher oft als kosmetisch störend empfunden.

Insbesondere kleine Gefäße bis 2 mm Durchmesser. Restzustände nach vorangegangener Verödung mit Spritzen und Matting (Rötungen nach Injektions-Sklerotherapie) sind anerkannt qute Indikationen für die Laserbehandlung. Auch wenn eine Injektion nicht gewünscht ist, ist die Laserbehandlung eine sehr gute Alternative.

Abb. 5: Besenreiser, "spider veins"

Die oft im Gesicht und Dekolleté auftretenden,

sternförmigen Erweiterungen arteriell gespeister Kapillaren (Teleangiektasien, "spider naevi") sind ebenfalls gut mit dem vaskulären Laserhandstück behandelbar.

Indikationen: Gefäße bis 2 mm Durchmesser, Matting (Hautrötungen) nach konventioneller Sklerosierung, Restzustände nach Sklerosierung, Patientenwunsch. Laser: Asclepion MeDioStar NeXT, Vascular-Handstück, wavelength 940 nm

### ■ Entfernung von pigmentierten Hautveränderungen

Vermehrte Pigmentierungen im Bereich von Narben und die typischen "Altersflecken" (Lentigines) können ebenfalls mit einer entsprechenden Einstellung des Diodenlasers abgemildert werden. Zuvor ist eine eindeutige Diagnosestellung durch den Hautarzt (Dermatologen) erforderlich. Man muss wissen, dass die dunkle Pigmentierung nach der Behandlung erst vorübergehend zunimmt, bevor der gewünschte Effekt eintritt.

#### Stimulation der Wundheilung niederenergetische durch Laserbehandlung (LLLT, Photobiostimulation)

 $\bigcap_{i \in \mathbb{N}}$ Effekte der Photobiostimulation sind 50 Jahre nach ihrer Entdeckung sehr gut untersucht<sup>1</sup> und werden seit langem erfolgreich in der Wundbehandlung eingesetzt, so beim diabetischen Fußsyndrom und bei venös bedingten Beingeschwüren (Ulcus cruris).

Man verwendet eine Laserstrahlung mit geringer Intensität, die aufgrund der verwendeten Wellenlänge bis zu 3 cm in das Gewebe eindringen kann. Die selektive Absorption der Energie im Zielgebiet kann durch Applikation von Farbstofflösungen (Methylenblau, Toluidinblau) verstärkt werden (photodynamische Therapie PDT).

Die Behandlung wird 1 bis 2 mal wöchentlich durchgeführt, dauert etwa 5 Minuten und ist völlig schmerzfrei. Spürbar ist eine leichte, als angenehm empfundene Wärmeentwicklung. Man beobachte eine deutlich wahrnehmbare Stimulation der Wundheilung nach Operationen (Steißbeinfistel, Hämorrhoiden).

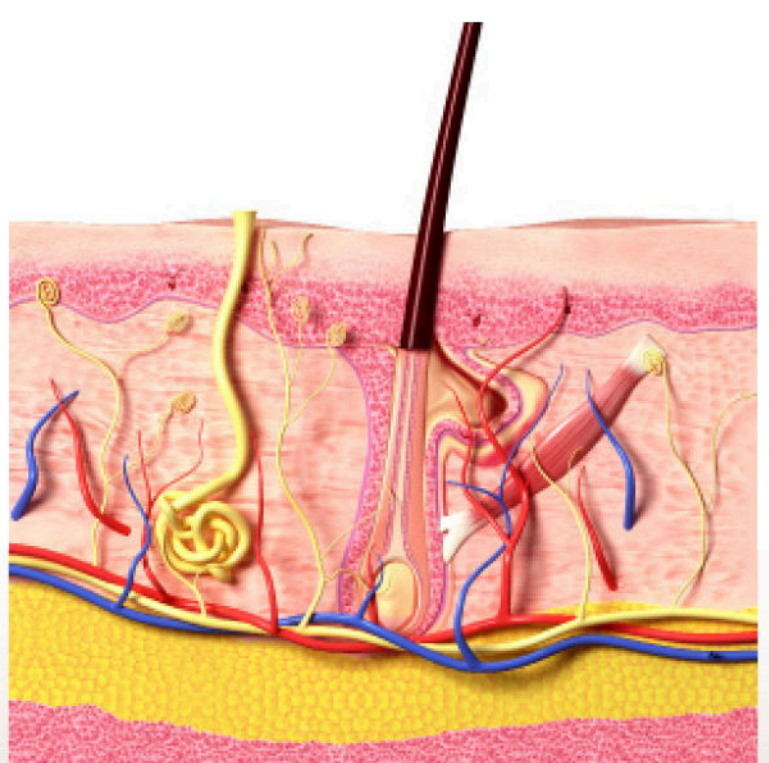

Abb. 6: Schema der Haut mit Haarwurzel, Drüsen, Rezeptoren, Gefäßen und Nerven

<sup>1</sup> nach Bringmann, W.: Low Level Laser Therapie. 2015, Füchtenbusch-Verlag Starnberg

Ein noch junges Feld der Anwendung ist die konservative Behandlung der chronischen Analfissur in Ergänzung zur Behandlung mit Salben und Ballaststoffen. Bei den von uns therapierten Patienten haben wir in der noch kurzen Nachbeobachtungszeit mehrheitlich eine spürbare Verminderung von Schmerzen und Blutungen erreichen können, für eine abschließende Beurteilung dieser Indikation ist es noch zu früh.

Wirkprinzipien der Low Level Laser Therapie auf zellulärer und molekularer Ebene

» Zelluläres Wirkprinzip: Im Bereich der Zelle steht die Aktivierung der mitochondrialen Atmungskette und Steigerung der Adenosin-Triphosphat (ATP)-Synthese um bis zu 400 % im Vordergrund. Das ATP ist ein universeller Energieträger für alle Zellfunktionen und fördert dadurch die Stabilisierung der Zellmembran über das Enzym Calcium-ATPase und die Eiweiss-Synthese über Transkriptionsfaktoren (NF-KB).

» Zirkulatorisches Wirkprinzip: Im Bereich von Wunden und bei Entzündungen ist die Mikrozirkulation oft gestört und das Gewebe in Bezug auf Sauerstoff und Nährstoffe unterversorgt. Die Durchblutung wird nach Laserbehandlung durch Freisetzung vasoaktiver Peptide (Substanz P und CGRP) und Stickstoffmonoxid (NO) gefördert. Das NO-Molekül ist als Mediator der

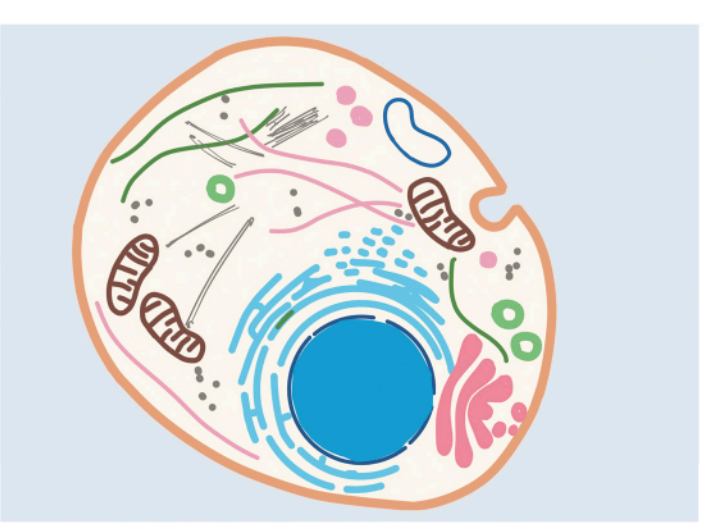

Abb. 7: Schema einer Zelle mit den Mitochondrien (braun), den "Kraftwerken" der Zelle

Behandlung von Durchblutungsstörungen am Herzen (Angina pectoris) und des Potenz-Mittels Viagra bekannt. Weiterhin wird die Neubildung von Kapillaren (Angiogenese) gefördert.

Antiödematöses Wirkprinzip: Als Ödem bezeichnet man die vermehrte Ansammlung von Wasser im Gewebe, wie  $\gg$ sie oft bei Entzündungen oder Verletzungen auftritt. Es konnte gezeigt werden, dass die Laserbehandlung zu einer Stabilisierung der Mastzellen mit der Folge einer verminderten Ausschüttung von Histamin führt, darüber hinaus die verbesserte Mikrozirkulation auch zur Rückbildung von Schwellungszuständen beiträgt.

Antiphlogistisches (gegen Entzündung) Wirkprinzip: Mediatoren der Entzündung, v.a. die Prostaglandine und  $\rangle\rangle$ TNFa, werden nach Laserbehandlung vermindert gebildet, die Zellen der Immunabwehr werden stimuliert. Bakterien, Pilze und Viren werden in ihrer Vermehrung durch Laserenergie gehemmt.

Gewebereparatives Wirkprinzip: in der ersten Phase nach einer Operation reinigen sich Wunden schneller, in der dann  $\gg$ einsetzenden Heilungsphase wird die Bildung neuen Gewebes durch Stimulation von Fibroblasten (Bindegewebszellen) und Synthese von elastischen und kollagenen Faserproteinen gefördert, die Ausbilung von Keloiden vermindert.

» Analgetisches Wirkprinzip: Die auf die Heilung wirksamen Faktoren vermindern natürlich auch den Wundschmerz. Darüber hinaus kommt es zu einer Stabilisierung des Membranpotenzials der sensiblen Nerven und zu einer segmentalen schmerzlindernden Wirkung durch Ausschüttung von Endorphinen auf spinaler Ebene.

Indikationen: Förderung der Wundheilung nach Hämorrhoidenoperation, Fissur- und Fisteloperation. Chronische Analfissur. Chronische Ekzeme. Nagelpilzerkrankung (Onychomykose). Frühstadium bei Herpes simplex. Laser: Intros Lina 30 mit APDT Handstück, 1 - 5 W., 980 nm.

### Laser - Chirurgie des Enddarms und Anus

Schneiden mit dem Laser: Der Standard für die konventionelle Entfernung von Hämorrhoiden (Operation nach Milligan-Morgan), von Gewebswucherungen, Analfissuren und Analfisteln ist die Operation mit dem elektrischen Skalpell. Man vermeidet damit Blutungen. Die Operation mit dem Diodenlaser über eine Glasfaser (sog. bare - fiber) schont das umgebende Gewebe durch die Fokussierung der Energie auf den gewünschten Punkt und erlaubt höchste Präzision bei der Präparation und damit eine bessere Schonung des Schließmuskels.

Zudem beobachten wir eine beschleunigte Heilung und Vorteile in Bezug auf das ästhetische (glattere, weniger sichtbare Narben) und funktionelle Ergebnis (bessere Elastizität der Narben).

Indikationen: Entfernung von Hämorrhoiden, Analfisteln, Analfissuren.Laser: Intros Lina 30, 980 nm, mit Bare Fiber und 15 - 30 W

Abtragen mit dem Laser ("ablativer Modus"): Dabei wird das zu entfernende Gewebe mit einem Markierungsstift geschwärzt, so daß die Laserenergie selektiv in der oberflächlichen Schicht absorbiert wird, und mit Einzelimpulsen pixelartig abgetragen. Die Wunde kann offen bleiben, es resultiert zunächst eine verschorfte Wundfläche und im Endergebnis eine wenig auffällige, manchmal etwas pigmentärmere Narbe.

Indikationen: Entfernung von Warzen (Condylomen) und anderen Hautveränderungen. Laser: Intros Lina 30, 980 nm, Bare Fiber und 25 W

### LASER - Behandlungen mit Spezialsonden

Veröden mit dem Laser: Dabei wird das zu behandelnde Gewebe mit Laserenergie zum Schrumpfen bzw. Verkleben gebracht. Es lassen sich Hämorrhoiden verkleinern und Blutungen stillen (LHP Laser-Hämorrhoidoplastie) und in ausgewählten Fällen auch Fisteln sanieren (FiLaC). Dazu verwenden wir Glasfasersonden, die die Laserenergie sphärisch (Hämorrhoidenbehandlung) oder radiär (Fistelbehandlung) abgeben und damit die beste Wirksamkeit garantieren.

### LASER-Hämorrhoidoplastie (LHP)

Bei der LHP®-Methode (LaserHemorrhoidoPlasty) wird die Hämorrhoide nicht entfernt. Durch kleine Einschnitte am Analrand wird die Laserfaser in die Hämorrhoide eingeführt. Die Laserstrahlung versiegelt die Blutgefäße. Innerhalb von 1 - 2 Wochen nach dem Eingriff gehen die Blutungen zurück und die Hämorrhoide schrumpft. Auf diese Weise entstehen keine größeren, offenen Wunden. Die Gefahr einer Infektion ist dadurch vermindert. Die empfindliche Analschleimhaut bleibt erhalten und der Schließmuskel wird geschont. Im Vergleich zu üblichen Operationsverfahren sind die Genesungszeit und die Schmerzen deutlich verringert.

Wir kombinieren diese Technik häufig mit der inneren Raffung durch ultraschall-gesteuerte Nähte (HAL-RAR) und verbinden damit die Vorteile von HAL-RAR (Stabilisierung) und LHP (Verkleinerung der Hämorrhoiden und Blutstillung). Sie müssen sich damit nicht zwischen zwei Behandlungsmethoden entscheiden, sondern bekommen das Beste beider Technologien in einer Behandlung vereint.

Indikationen: Hämorrhoiden I° - III°. Laser: Biolitec Ceralas, 1480 nm, HeLP Sonde, 12 W, pulsed mode 3s

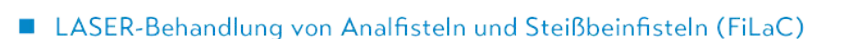

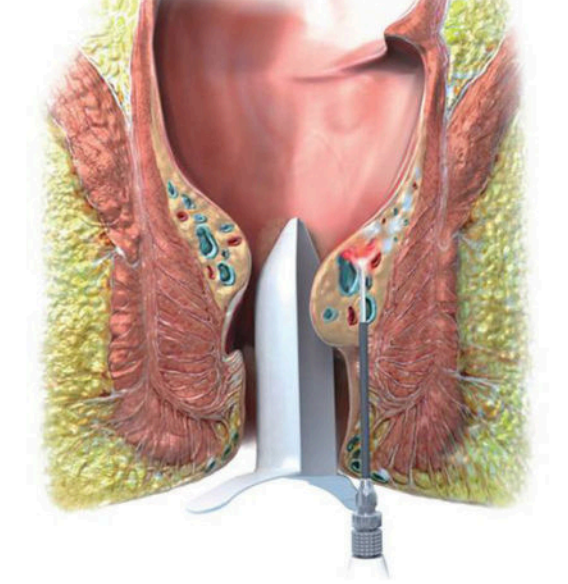

Abb. 8: Lasersonde verödet den Hämorrhoidenknoten von innen unter Schonung der Schleimhaut (© biolitec  $AG)$ 

Eine Fistel ist ein durch einen Krankheitsprozess entstandener, röhrenförmiger Gang, im Falle der Analfistel durch eine entzündete Drüse und im Fall der Steißbeinfistel durch eingespießte Haare verursacht. Die FiLaC - Technik kann in geeigneten Fällen die operative Entfernung des Fistelgangs vermeiden, indem das Fistelgewebe mit einer in den Gang eingeführten Lasersonde abgetragen wird. Insbesondere bei langen, tief im Gewebe liegenden Fistelgängen hat sich diese Technik bewährt.

Indikationen: Analfistel (in Verbindung mit einem Verschluß oder einer Ausschneidung der inneren Fistelöffnung), Steißbeinfistel. Laser: Biolitec Ceralas, 1480 nm, FiLaC Sonde, 13 W Dauerstrich-Modus

Viele Krankheitsbilder der Proktologie lassen sich heute mit dem Laser schonender, besser oder nachhaltiger behandeln. Fragen Sie unsere Ärzte, welche Vorteile Ihnen eine Laserbehandlung in Ihrem Fall bieten kann!

Proktologische Praxis München & European Pilonidal Center

Dr. Bernhard Hofer\*, Klaus Bärtl & Kollegen Fachärzte für Viszeralchirurgie, Proktologie\* Brienner Straße 13, 80333 München, Germany

## 0049-(0)89-292679

info@darmsprechstunde.de. Termin online www.doctena.de